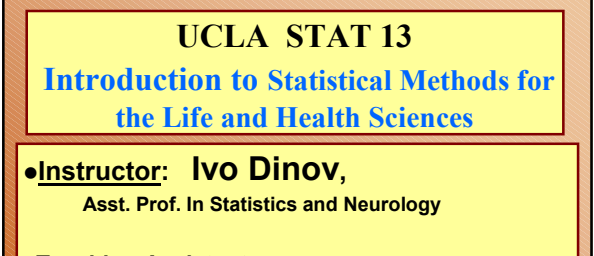

**Teaching Assistants: Tom Daula and Kaiding Zhu, UCLA Statistics**

*STAT 13, UCLA, Ivo Dinov Slide* **1**

**University of California, Los Angeles, Fall 2002** *http://www.stat.ucla.edu/~dinov/*

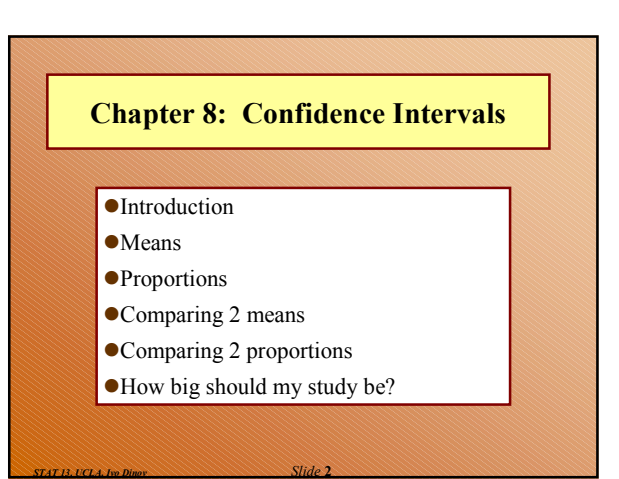

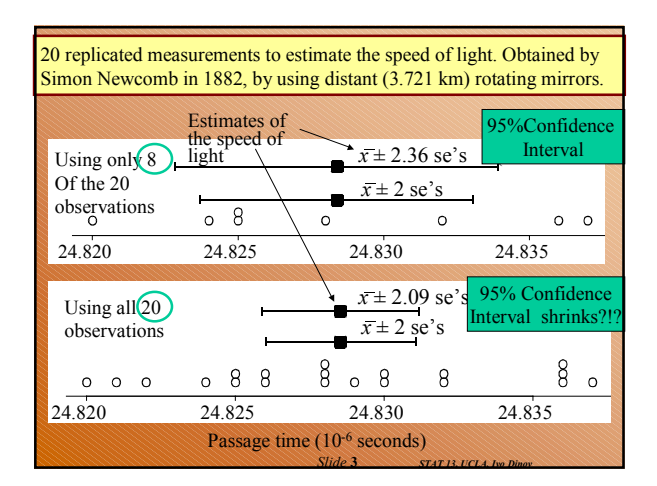

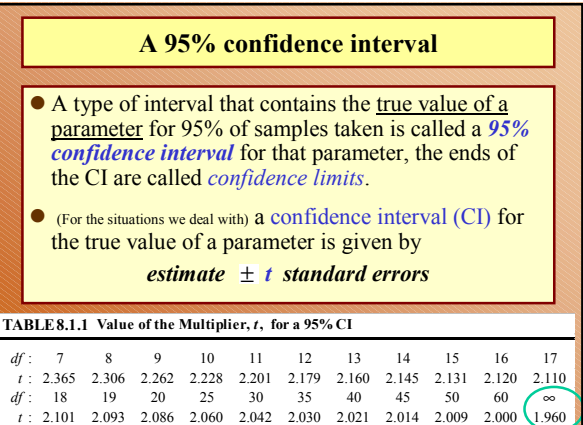

*Slide* **4** *STAT 13, UCLA, Ivo Dinov*

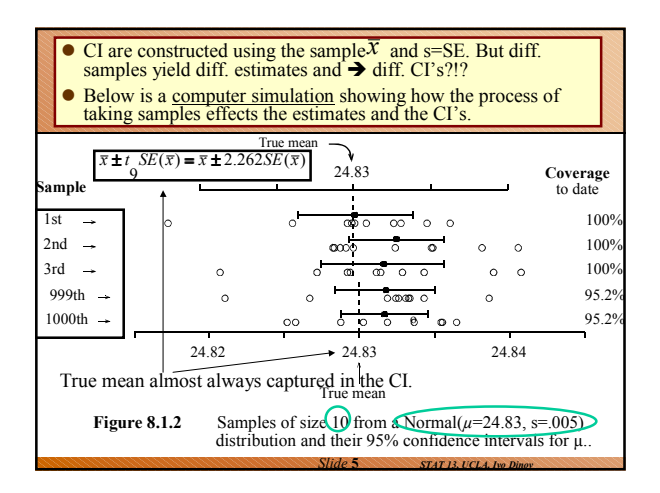

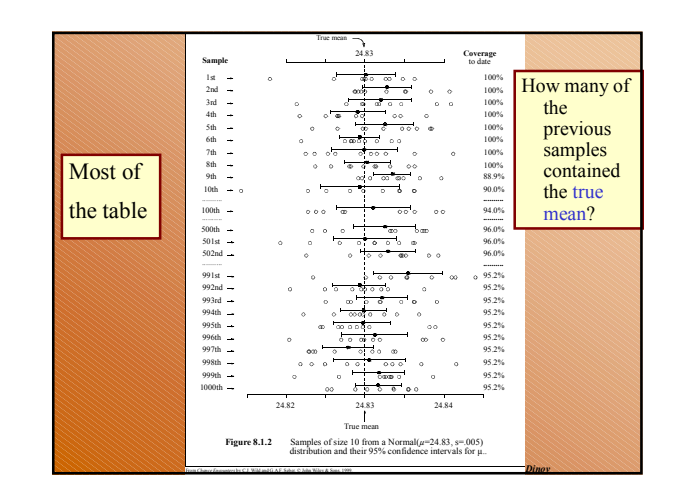

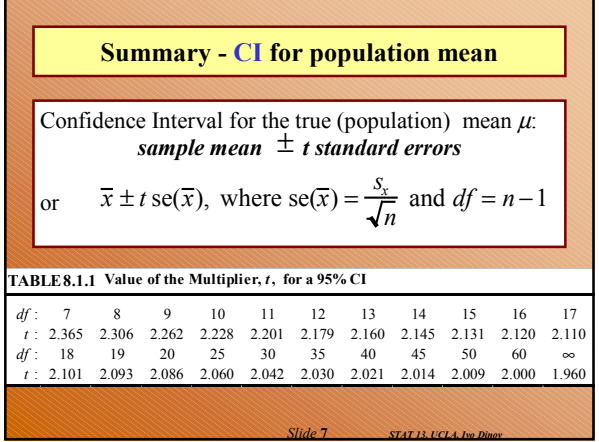

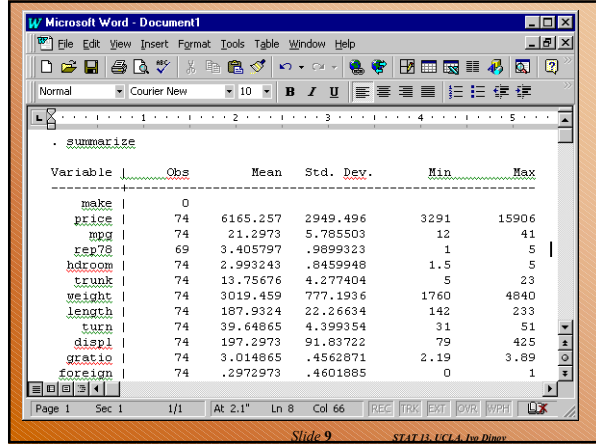

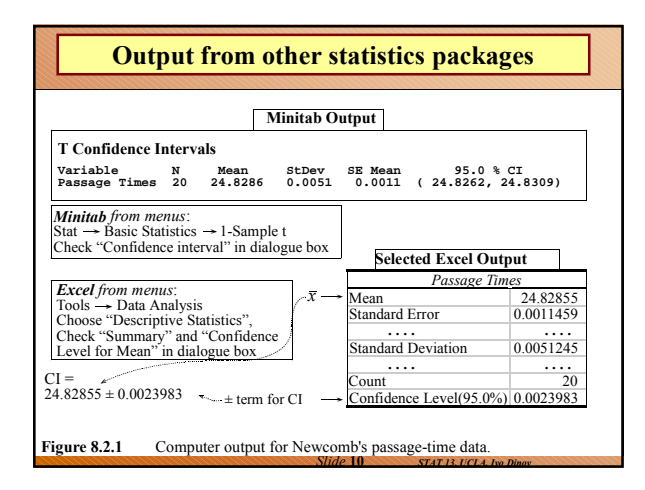

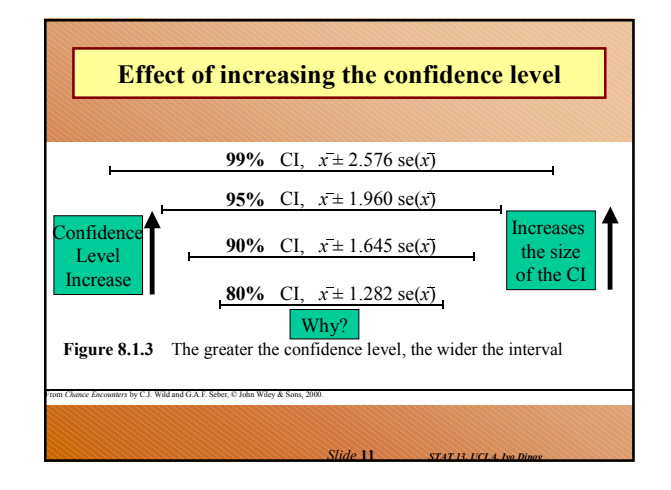

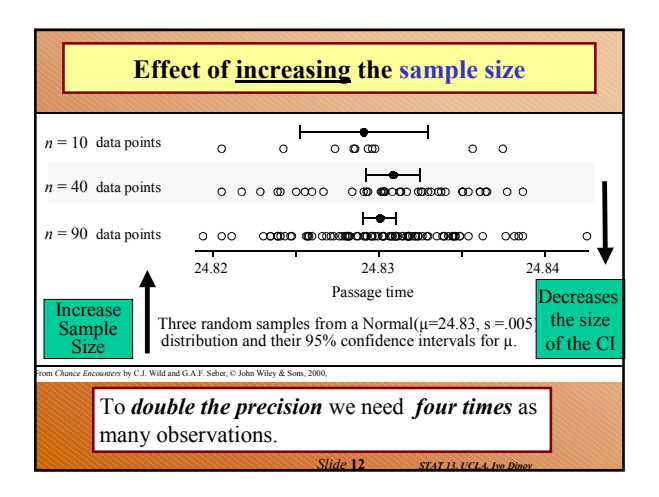

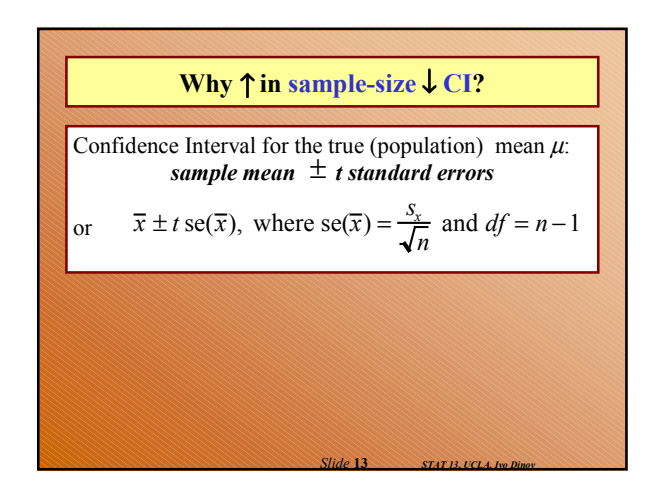

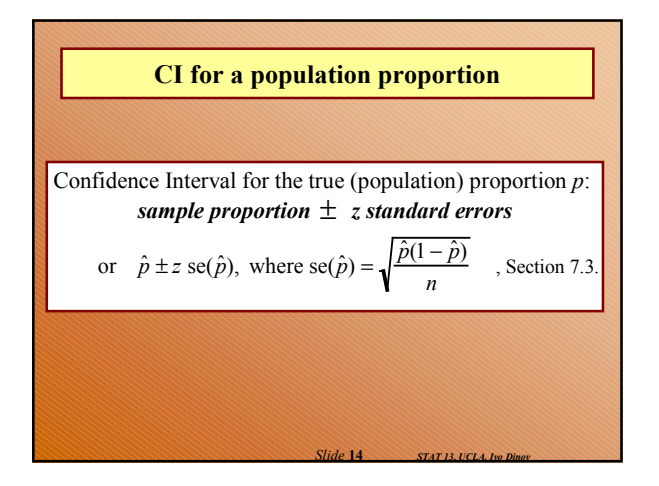

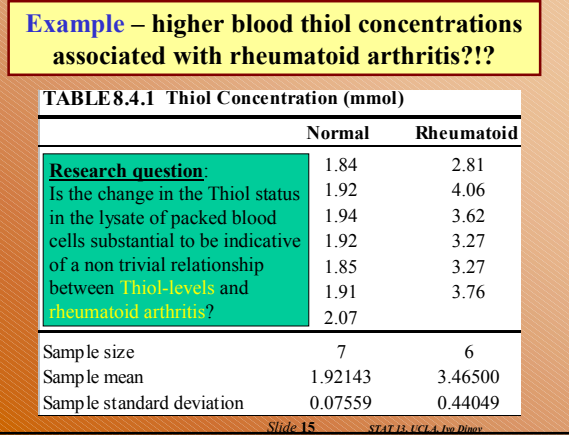

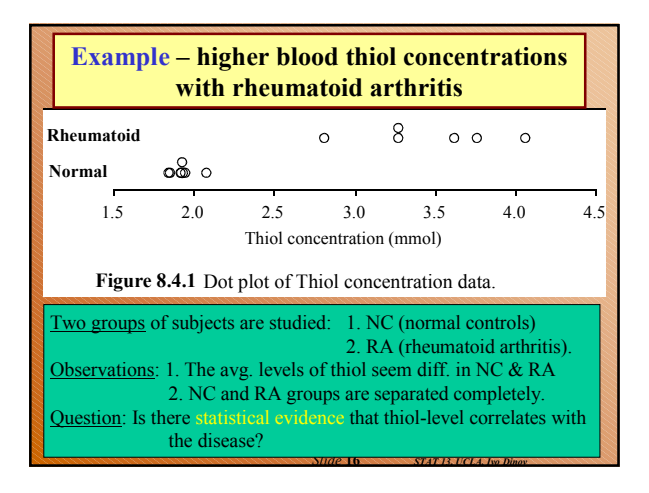

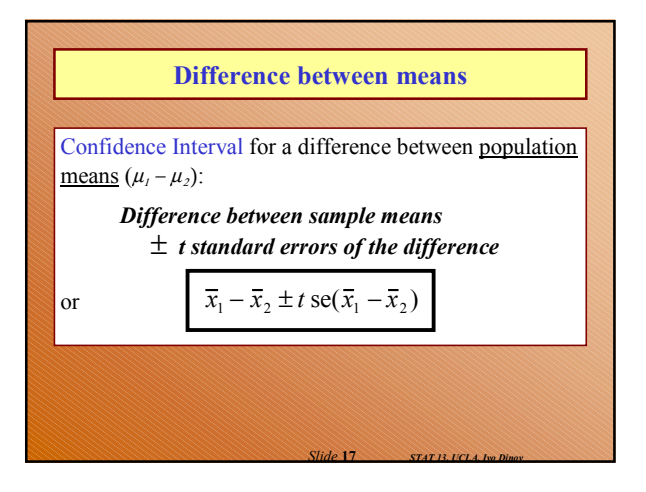

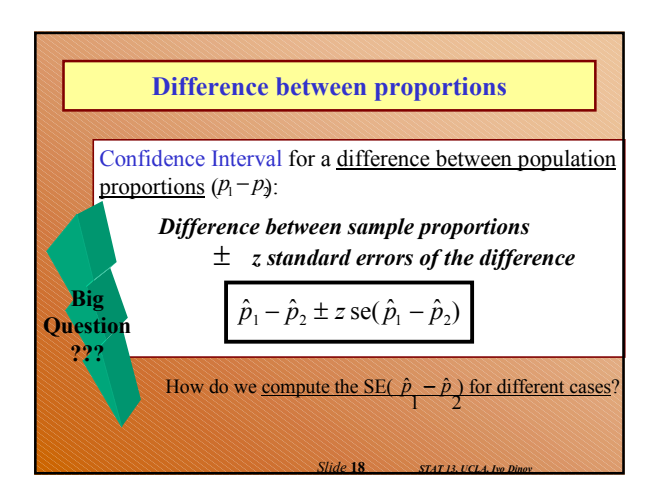

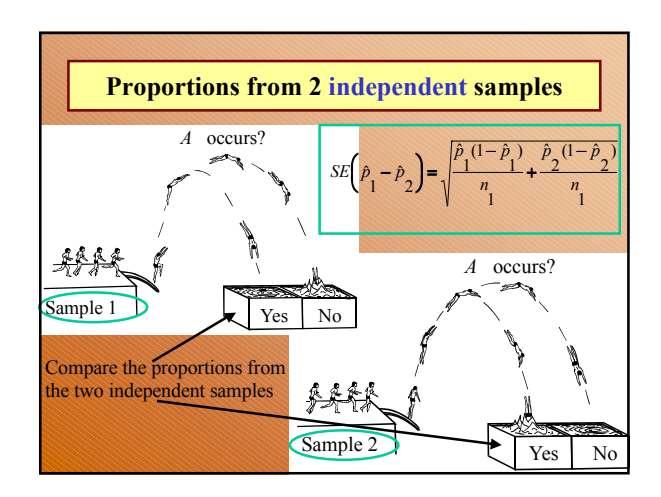

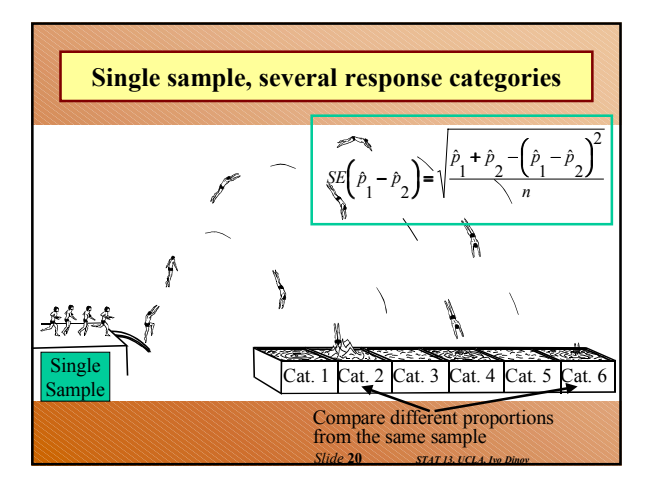

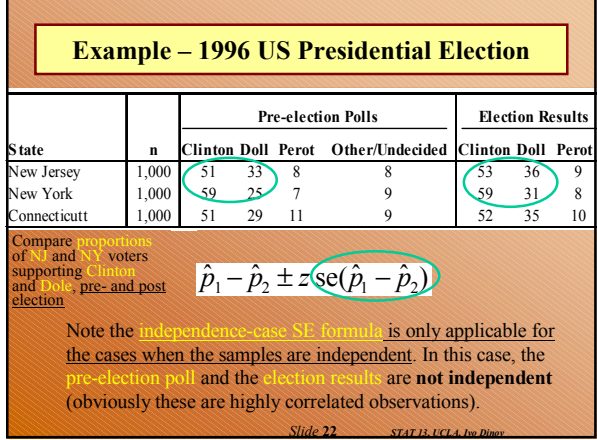

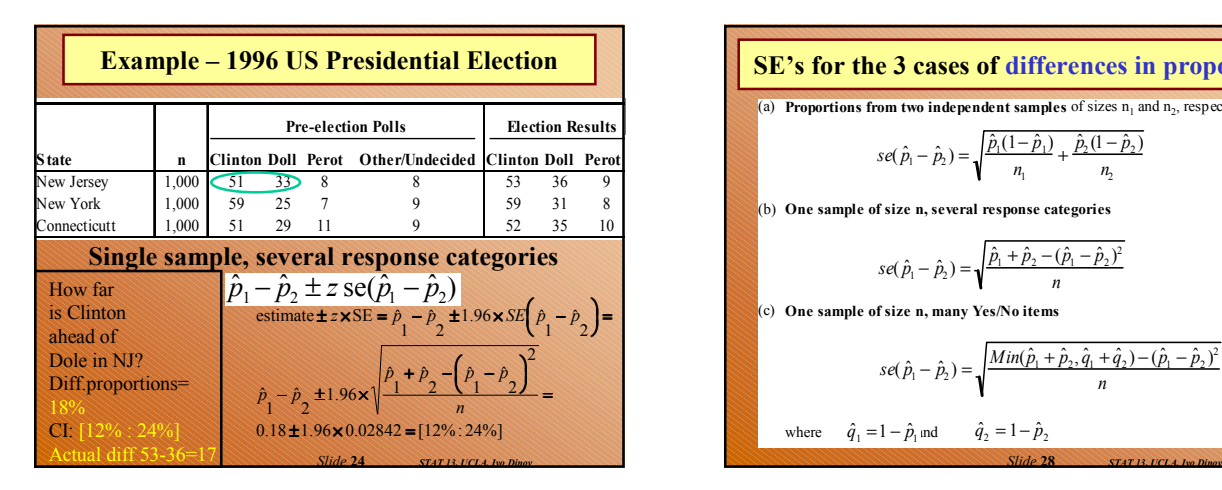

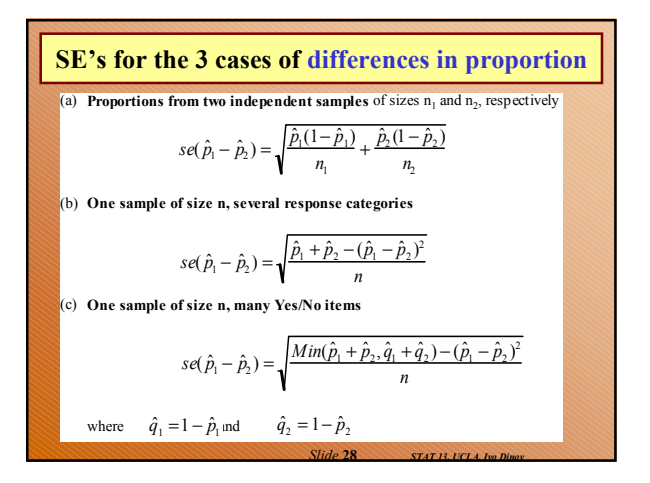

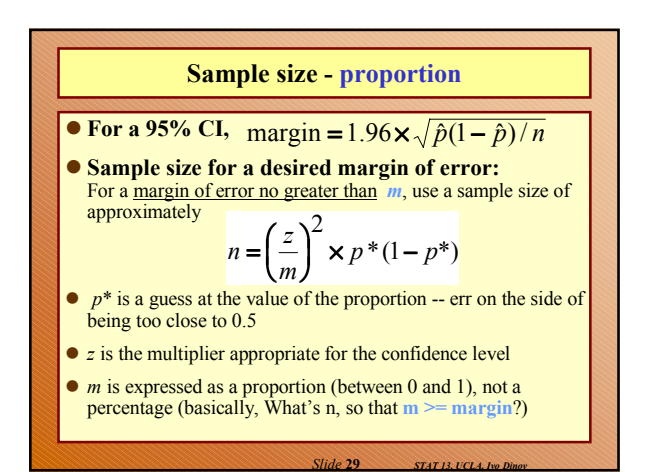

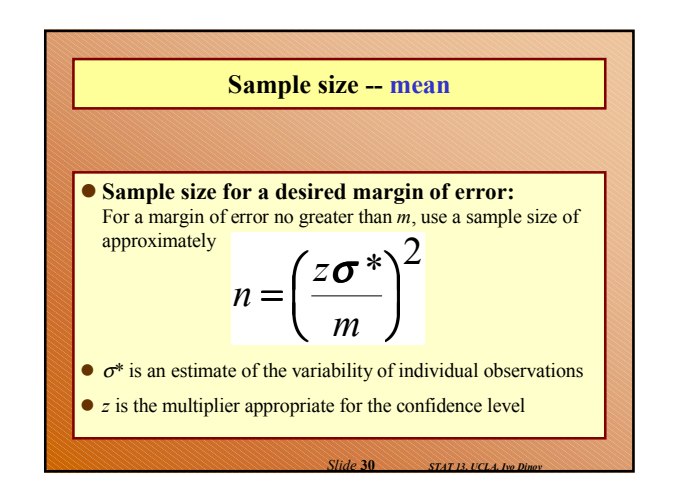

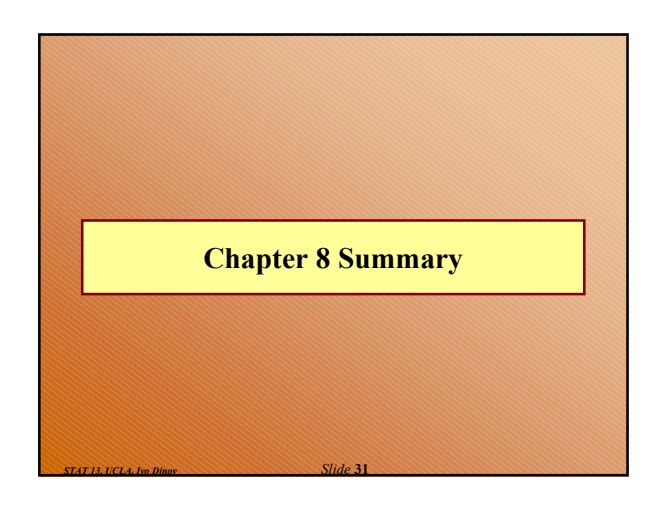

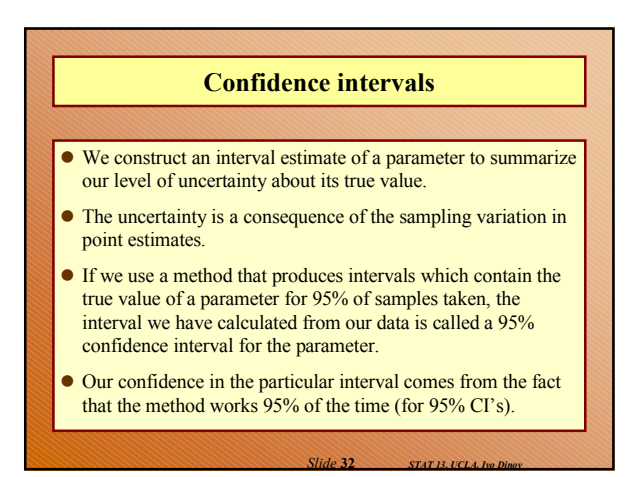

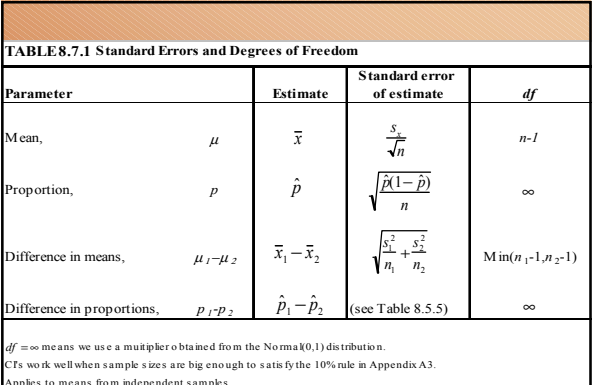

*Slide* **33** *STAT 13, UCLA, Ivo Dinov*

*Slide* **35** *STAT 13, UCLA, Ivo Dinov*

Applies to means from independent samples.<br>*df* given is a conservative approximation for hand calculation (see Section 10.2).

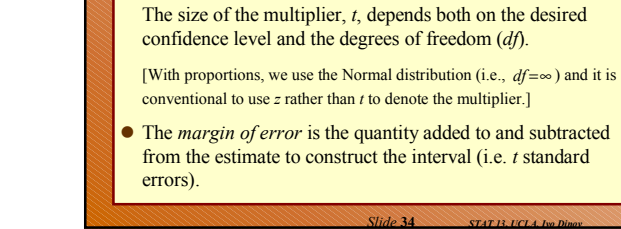

an (approximate) confidence interval is given by  $\textit{estimate} \pm \textit{t}$  standard errors

**Summary cont.**

• For a great many situations,

## **Summary cont.**

- If we want greater confidence that an interval calculated from our data will contain the true value, we have to use a wider interval.
- To double the precision of a 95% confidence interval (i.e.halve the width of the confidence interval), we need to take 4 times as many observations.